## **EduPython Cours n° 3 : Les chaînes de caractères**

*La calculatrice ne gère pas de variables contenant des chaînes de caractères Attention : Python distingue les majuscules des minuscules*

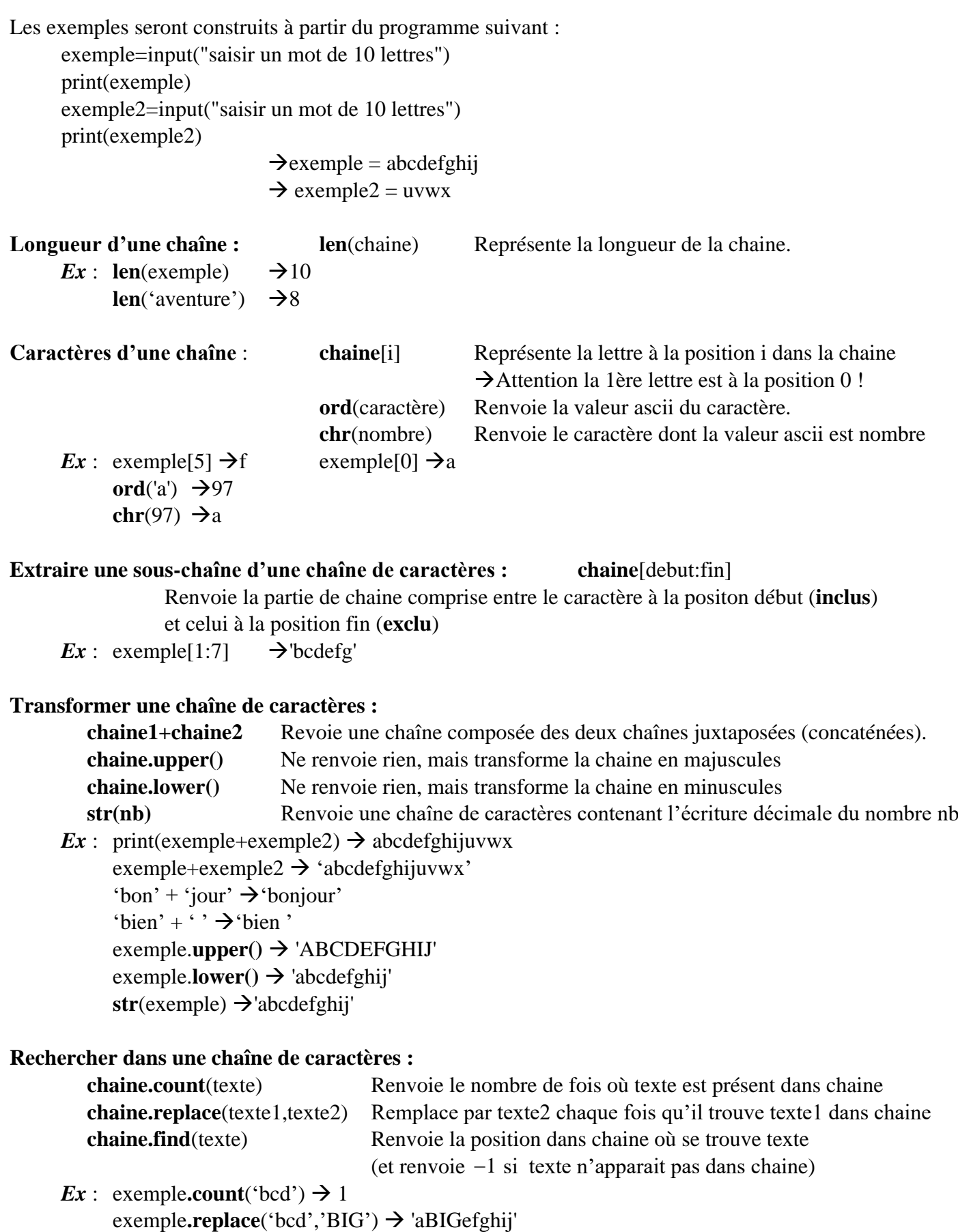

exemple**.find**('fg')  $\rightarrow$  5 car le premier rang est le rang 0